# CitiDirect® /CitiDirect® EB - Aktywacja/Konfiguracja Citi Trade Portal – Paylink<sup>1</sup>

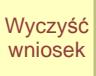

stanowi integralną część umowy na podstawie której Bank udostępnia Klientowi system elektronicznego przetwarzania i transmisji danych ("Sieć") i wraz z tą umową oraz umowami, o których mowa w punkcie II poniżej określa sposób oraz skutki składania oświadczeń woli w tym związanych z dokonywaniem czynności bankowych w postaci elektronicznej jak również rodzaje oświadczeń woli oraz osoby upoważnione

## 1. Dane Spółki (Sprzedającego)

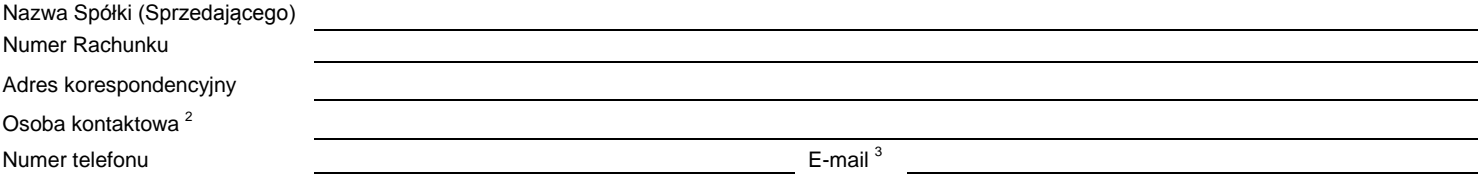

### 2. Schemat autoryzacji:

www.citihandlowy.pl

Bank Handlowy w Warszawie S.A.

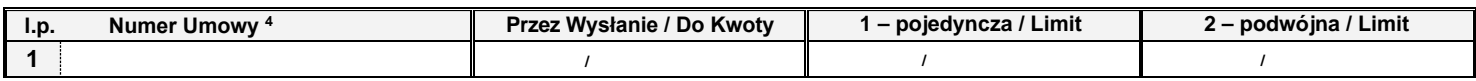

#### Sposób reprezentacji wskazany jest powyżej.

Schemat autoryzacji określa sposób reprezentacji Spółki (Sprzedającego) działającej w imieniu własnym oraz Klientów w rozumieniu wyżej wymienionej umowy oraz Umów Ramowych o Finansowanie ("URoF") zawieranych przez Bank i każdego z Klientów (Kupujących) w imieniu których działa Spółka (Sprzedający) na podstawie pełnomocnictwa z prawem substytucji udzielonego Spółce (Sprzedającemu) zgodnie z URoF i oznacza:

1) reprezentację jednoosobową – w przypadku zaznaczenia autoryzacji "Przez Wysłanie" albo "1-pojedyncza" z uwzględnieniem, że:

Autoryzacja "Przez Wysłanie" oznacza, że Użytkownik jest umocowany do jednoosobowego składania oświadczeń (dokonywania Autoryzacji Wniosków) oraz do samodzielnego Tworzenia/Wysyłania Wniosków.

Autoryzacja "1-pojedyncza" oznacza, że Użytkownik jest umocowany do jednoosobowego składania oświadczeń (dokonywania Autoryzacji Wniosków) z tym zastrzeżeniem, że jeżeli dany Użytkownik, będąc jednocześnie uprawnionym do Tworzenia/Wysyłania Wniosków, sam utworzył dany Wniosek w Sieci, nie może już dokonać jego Autoryzacji.

2) reprezentację dwuosobową – w przypadku zaznaczenia autoryzacji "2-podwójna".

Autoryzacja "2-podwójna" oznacza, że Użytkownik jest umocowany do składania oświadczeń (dokonywania Autoryzacji) razem z drugą osobą o tych samych uprawnieniach, z tym zastrzeżeniem, że jeżeli którykolwiek Użytkownik, będąc jednocześnie uprawnionym do Tworzenia/Wysyłania Wniosków, sam utworzył dany Wniosek w Sieci, nie może już dokonać jego Autoryzacji.

Mając na względzie powyższe, zalecane jest skonfigurowanie przez Spółkę (Sprzedającego) autoryzacji w taki sposób aby konieczne było działanie co najmnjej dwóch Użytkowników.

Szczegółowy opis zasad funkcjonowania i obsługi Sieci znajduje się w instrukcji obsługi udostępnionej przez Bank Sprzedającemu ("Instrukcja Użytkownika").

Spółka (Sprzedający) niniejszym oświadcza, że zapoznał się z Instrukcją Użytkownika znajdującą się na stronie internetowej Banku: http://www.citidirect.pl lub www.citidirecteb.pl w sekcji Podręczniki i aprobuje jej treść oraz zobowiązuje się do zapoznania Użytkowników z postanowieniami Instrukcji Użytkownika.

Wszelkie zmiany Instrukcji Użytkownika będą zamieszczane przez Bank na wyżej wymienionej stronie internetowej Banku, o czym Spółka (Sprzedający) zostanie powiadomiony w postaci umieszczenia komunikatu w Sieci lub na adres poczty elektronicznej e-mail wskazany w punkcie I powyżej.

### 3. Uprawnienia Użytkowników <sup>5</sup> :

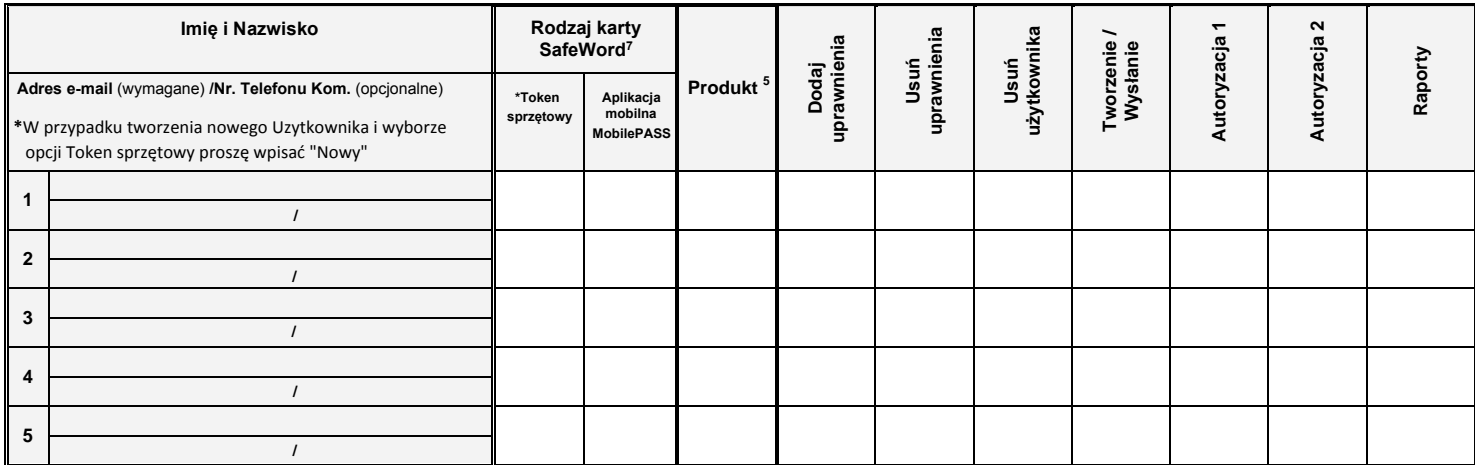

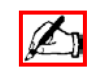

*\_\_\_\_\_\_\_\_\_\_\_\_\_\_\_\_\_\_\_\_\_\_\_\_\_\_\_\_\_\_\_\_\_\_\_\_\_\_\_\_\_\_\_\_\_\_\_\_\_\_\_\_\_\_\_\_\_\_\_\_\_\_\_\_\_\_\_\_\_\_\_\_* 

### 4.Objaśnienia:

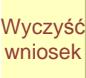

<sup>1</sup> Wniosek składany przez Spółkę (Sprzedającego) działającą w imieniu własnym oraz jako pełnomocnik Klienta (Kupującego) zgodnie z udzielonym pełnomocnictwem z <sup>prawem</sup> substytucji.

<sup>2</sup> Osoba, z którą Bank skontaktuje się w przypadku wątpliwości, co do poprawności wypełnienia niniejszego wniosku upoważniona przez Spółkę (Sprzedającego) do wyjaśniania ewentualnych wątpliwości Banku w procesie realizacji Wniosku.

<sup>3</sup> Podstawowy adres e-mail do kontaktów z Bankiem w zakresie dotyczącym wykonywania postanowień umów zawartych z Bankiem z wykorzystaniem bankowości elektronicznej.

4 Należy wpisać tytuł i numer Umowy Ramowej Paylink o Finansowanie Sieci Dystrybucji zawieranej pomiędzy Bankiem i Spółką (Sprzedającym).

<sup>5</sup> Osoby upoważnione do autoryzacji zobowiązane są do wypełnienia wniosku – "Dane osób upoważnionych do składania dyspozycji płatniczych/oświadczeń woli w imieniu Posiadacza Rachunku/Klienta". W przypadku autoryzacji "Przez Wysłanie" wspomniany dokument wypełniają użytkownicy uprawnieni do Tworzenia/Wysyłania.

<sup>6</sup>W przypadku gdy wniosek nie jest wydrukowany dwustronnie lub przekracza dwie strony Spółka (Sprzedający) składa podpis/y na każdej stronie wniosku.

<sup>7</sup> Rodzaj karty SafeWord – wersja narzędzia autentykacyjnego zabezpieczonego kodem PIN, generującego hasła jednorazowe służące do logowania się do systemu bankowości elektronicznej CitiDirect oraz do wygenerowania hasła potrzebnego do zakończenia autoryzacji transakcji przez Klientów z uruchomioną usługa dodatkowej autoryzacji transakcji za pomocą haseł jednorazowych. Użytkownik może posiadać uprawnienia do logowania się za pomoca tokena sprzętowego oraz aplikacji MobilePASS jednocześnie oraz korzystac z nich wymiennie.

## 5. Anulowanie poprzedniej konfiguracji:

Niniejszy wniosek anuluje wszystkie wcześniejsze uprawnienia nadane przez Spółkę (Sprzedającego) osobom wymienionym i niewymienionym we wniosku dotyczące umów, o których mowa w sekcji 2. powyżej obsługiwanych poprzez Sieć.

# Podpis/y Spółki (Sprzedającego)

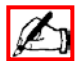

Data, pieczęć

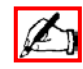

Podpis(y) osób upoważnionych, zgodne z reprezentacją / pełnomocnictwem Posiadacza Rachunku<sup>6</sup>

 *\_\_\_\_\_\_\_\_\_\_\_\_\_\_\_\_\_\_\_\_\_\_\_\_\_\_\_\_\_\_\_\_\_\_\_\_\_\_\_\_\_\_\_\_\_\_\_\_\_\_\_\_\_\_\_\_\_\_\_\_\_\_\_\_\_\_\_\_\_\_\_\_*